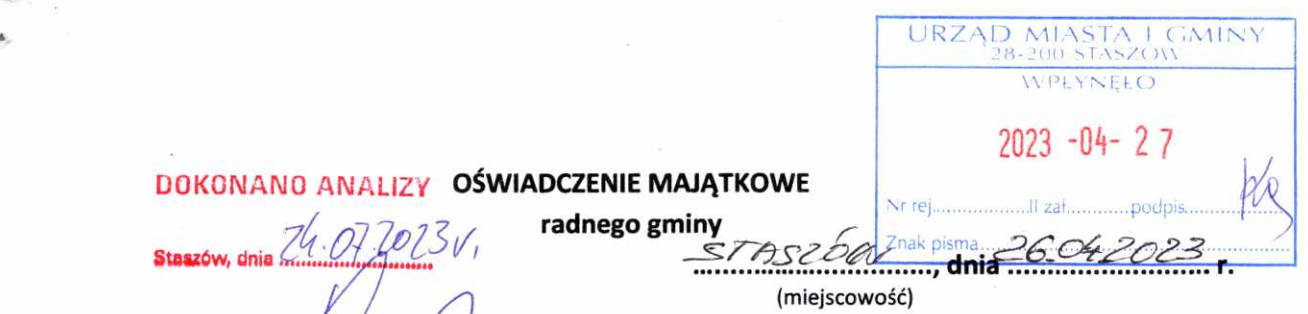

## Uwaga:

- 1. Osoba składająca oświadczenie obowiązana jest do zgodnego z prawdą, starannego i zupełnego wypełnienia każdej z rubryk.
- 2. Jeżeli poszczególne rubryki nie znajdują w konkretnym przypadku zastosowania, należy wpisać "nie dotyczy".
- 3. Osoba składająca oświadczenie obowiązana jest określić przynależność poszczególnych składników majątkowych, dochodów i zobowiązań do majątku odrębnego i majątku objętego małżeńską wspólnością majątkową.
- 4. Oświadczenie o stanie majątkowym dotyczy majątku w kraju i za granicą.
- 5. Oświadczenie o stanie majątkowym obejmuje również wierzytelności pieniężne.
- 6. W części A oświadczenia zawarte są informacje jawne, w części B zaś informacje niejawne dotyczące adresu zamieszkania składającego oświadczenie oraz miejsca położenia nieruchomości.

## **CZĘŚĆ A**

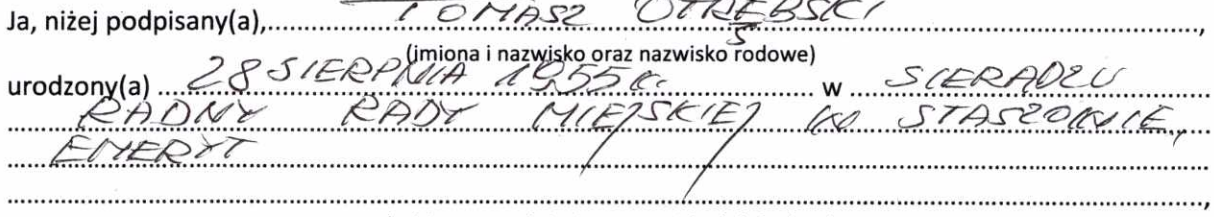

(miejsce zatrudnienia, stanowisko lub funkcja)

po zapoznaniu się z przepisami ustawy z dnia 8 marca 1990 r. o samorządzie gminnym (Dz. U. z 2023 r. poz. 40), zgodnie z art. 24h tej ustawy oświadczam, że posiadam wchodzące w skład małżeńskiej wspólności majątkowej lub stanowiące mój majątek odrębny:

1.

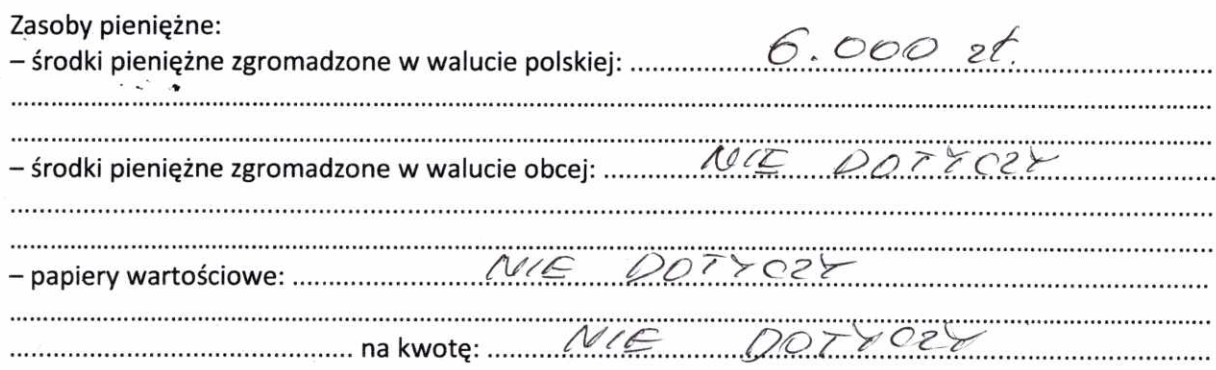

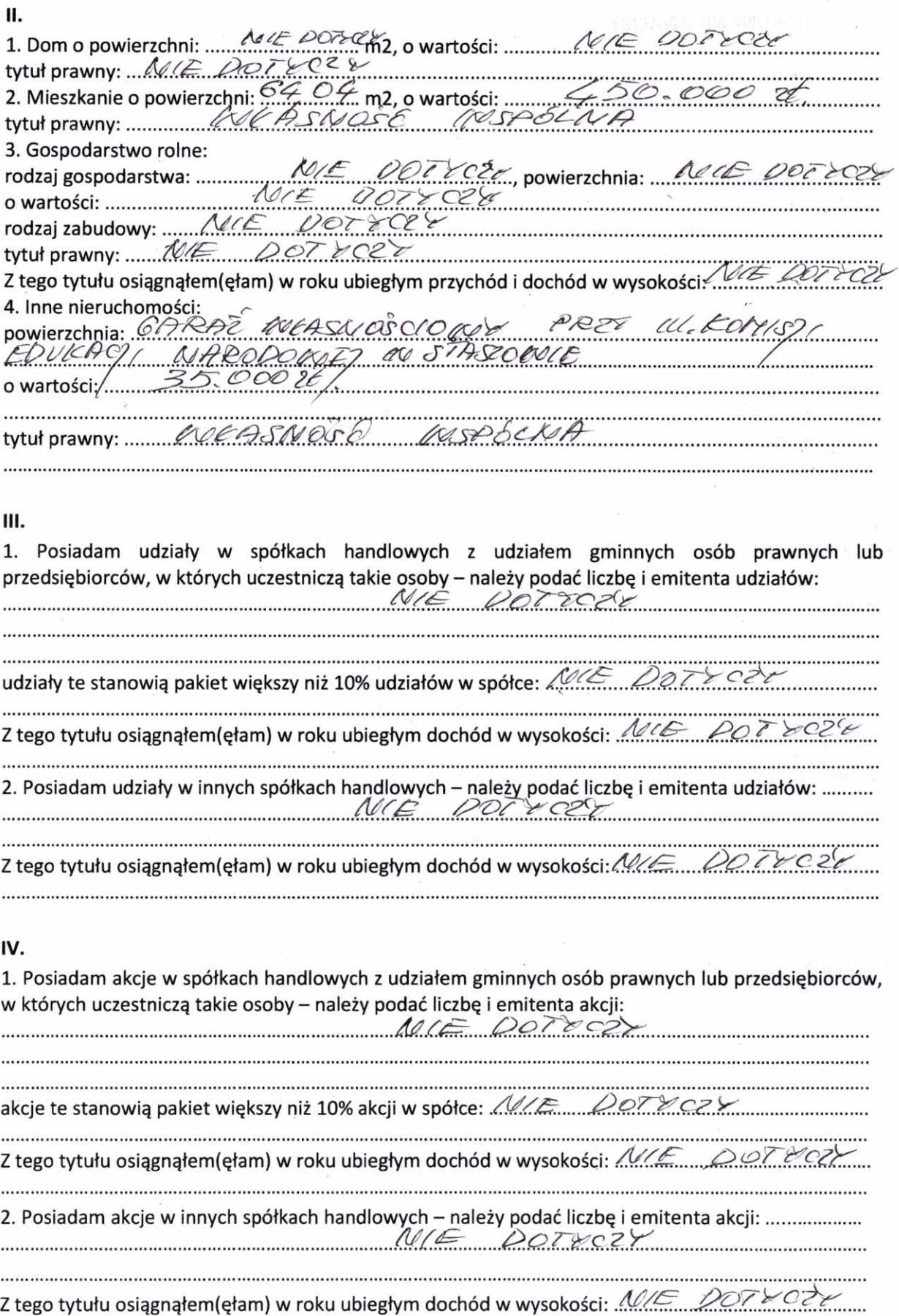

 $\tilde{u}$ 

 $\frac{1}{2}$ 

 $\sim$ 

.

 $\mathcal{M}$ 

## V.

Nabyłem(am) (nabył mój małżonek, z wyłączeniem mienia przynależnego do jego majątku odrebnego) od Skarbu Państwa, innej państwowej osoby prawnej, jednostek samorzadu terytorialnego, ich związków, komunalnej osoby prawnej lub związku metropolitalnego nastepujące mienie, które podlegało zbyciu w drodze przetargu - należy podać opis mienia i datę nabycia, od  $M/E$  DOT TOUE VI. 1. Prowadzę działalność gospodarczą (należy podać formę prawną i przedmiot działalności): .............. Z tego tytułu osiągnąłem(ęłam) w roku ubiegłym przychód i dochód w wysokości: ................................ 2. Zarządzam działalnością gospodarczą lub jestem przedstawicielem pełnomocnikiem takiej działalności (należy podać forme prawną i przedmiot działalności); Muzeum (1997) VII. Z tego tytułu osiągnąłem(ęłam) w roku ubiegłym dochód w wysokości: 222 122 123  $\epsilon$ VIII. Inne dochody osiągane z tytułu zatrudnienia lub innej działalności zarobkowej lub zajęć, z podaniem

kwot uzyskiwanych z każdego tytułu: 2 TYTUW DELAGA CNOSC SPORECZNEJ A MEISCU EPTYLESZ KANYA IAKO PRECHYDOWICACI INSPOCKOTY MIESEKANIOWED CZESKARCUT KNOTE! 1.40 <u> 258,36 гл</u> VIETA RADNEGO :  $28$ EMERYTURA 

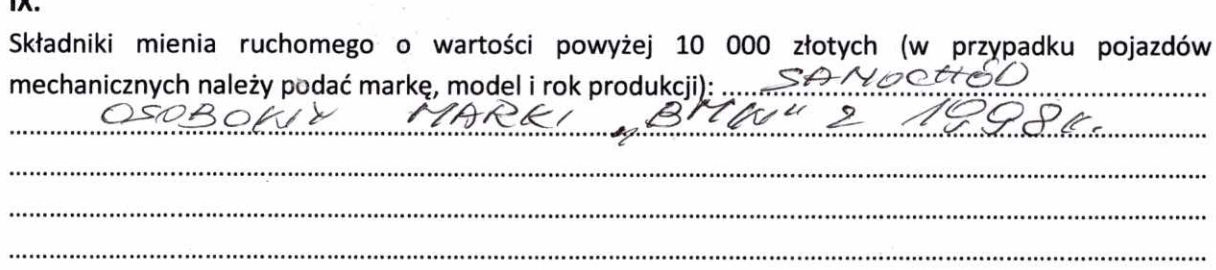

## X.

īV

Zobowiązania pieniężne o wartości powyżej 10 000 złotych, w tym zaciągnięte kredyty i pożyczki oraz warunki, na jakich zostały udzielone (wobec kogo, w związku z jakim zdarzeniem, w jakiej wysokości):

CAL STARDAL NA SUNE 18000 EL 

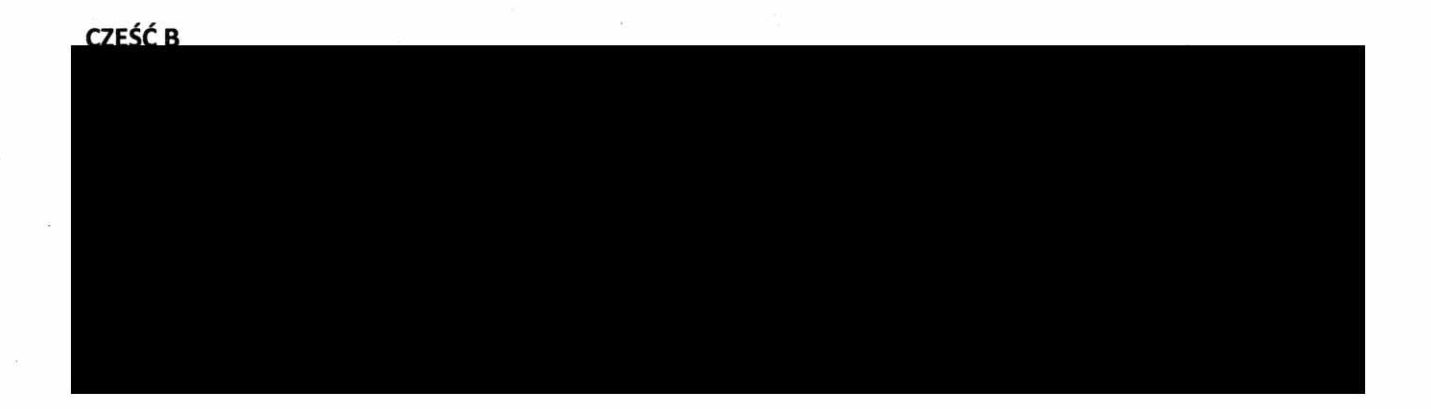

Powyższe oświadczenie składam świadomy(a), iż na podstawie art. 233 § 1 Kodeksu karnego za podanie nieprawdy lub zatajenie prawdy grozi kara pozbawienia wolności.

STASEON du 26.04.2023r.

(miejscowość, data)

*ll................* ........  $(h_0$ ódpis)